# **SeglerRepo (V1.0)**

Flug erstellt am 10.08.2020

Geschätzte Flugdauer 1h30min

Schwierigkeitsgrad mittel

Aufgabe: Hole ein Segelflugzeug zurück, weil die Raten nicht bezahlt wurden.

## **Einleitung**

*Gespräch zwischen Boss und dir:* Boss: Hast du morgen was vor? Ich: Glaub nicht. Boss: Fein dann machst du einen Segelflug. Ich: Cool, du spendierst mir einen Rundflug? Boss: Nein, du fliegst selber! Du musst einen Segler zurückholen, weil der Käufer seine Raten nicht beglichen hat. Ich: Den Segler heimlich klauen / zurückholen? Ich bin kein Repro-Pilot und ich kann nicht segeln, hab das noch nie gemacht, kann nicht ein Kollege... ...Boss: Du bist mein bester Pilot du schaffst das! Ein Kollege wird dir helfen, dich begleiten und in die Luft schleppen. Ich: OK, ich versuch mein bestes. Boss: Ganz ehrlich, Repro (Rückholung) eines Flugzeuges ist nicht ungefährlich und am Rande der Legalität. Der Segler ist in Frankreich und du fliegst den Segler nach Spanien rüber, also eine illegale Länderüberschreitung. Ich: Soll mich das Motivieren? Boss: Ich habe einen guten Plan, wie wir dich in den Segler und in die Luft bekommen: Der Segler ist auf dem Flughafen Lourdes-Pyrenees (LIBT). Auf diesem Flughafen werden seit 2017 stillgelegte, ausrangierte Flugzeuge abgestellt. Ihr tut so, als ob ihr Ersatzteile sucht und holt euch in einem unbeobachteten Moment den Segler. Fliege anschliessend den 50 Pylonen entlang, welche ich mit gossem Aufwand extra für dich Platziert habe, um dir den Weg zum Flughafen Pirineos (LEHC) zu weisen.

## *Du denkst insgeheim:*

- Der Boss verarscht mich doch, da ist was faul, stinkt bis zum Himmel! - Ich soll einen Segler zurückholen, weil der Käufer seine Raten nicht beglichen hat? - Ich soll glauben, dass der Boss 50 Pylone platziert hat, um mir den Weg zu weisen? - Zugegeben, der Boss bezahlt gut, ich versuch einfach mein Bestes, wird schon schief gehen.

## **Flughilfe**

# *Zu Beginn der Mission kannst du entscheiden, ob du mit/ohne Hilfe fliegen willst. Mit Hilfe werden dir weitere Infos zu Klappenstellung, Aufwind,*

*usw. gegeben.*

Für Segelflug-Neulinge hier die Instrumente des Seglers kurz erklärt:

- Rot die Klappen (L2,L1,8,6,4,0,-8,-12)
- Blau die Stör-Klappen

- Grünes Rechteck zeigt den Höhenruder-Trimm-Hebel

- Gelber Kreis: Aktiviere diesen Knopf beim Fahrtenmesser, dann zeigt dir ein roter Pfeil die empfohlene Geschwindigkeit an. - Oranges Rechteck: Dieser Hebel lässt Ballast-Wasser ab. Bei mangelndem Auftrieb, oder vor der Landung lässt man den Ballast üblicherweise ab.

- Das weisse Rechteck ist ein GPS-Gerät.

- Graues Rechteck in der Mitte ist das Standard-GPS-Gerät des Seglers.

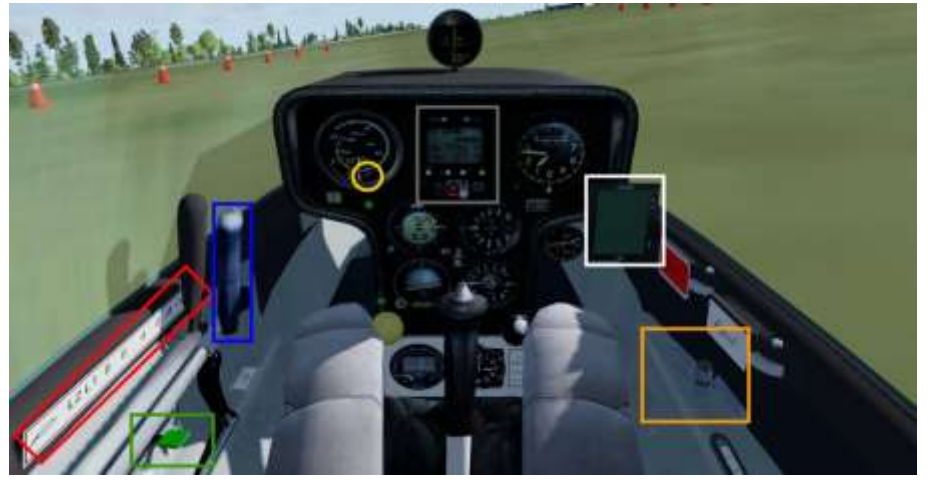

## **Start**

Du befindest dich auf dem Flughafen Montrejau (LFIM), in der Mooney. Starte und fliege zum Flughafen Lourdes-Pyrenees (LIBT).

Nach der Landung rolle zum Segelflugzeug.

Du steigst automatisch in den Segler um. Bereitest dich nun auf den Start vor.

#### **Vor dem Start mit dem Segler**

- Trimmung passend einstellen (ich empfehle -10)
- Alle benötigten Instrumente aktivieren.
- Standard-GPS-Gerät (mittels rot markierten Knopf) auf WP1

umstellen.

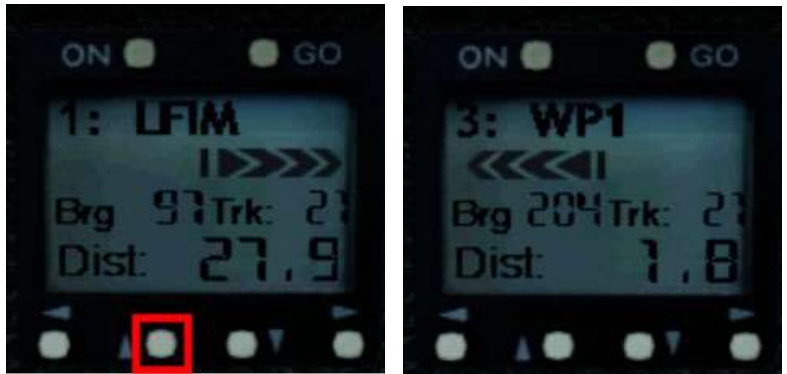

Sobald du bereit bist, drücke ctrl+shift+Y um das Schleppflugzeug anzufordern.

# **Segelflug**

Halte dich an das Standard-GPS. Dieses Gerät zeigt, wo der nächste Pylon ist.

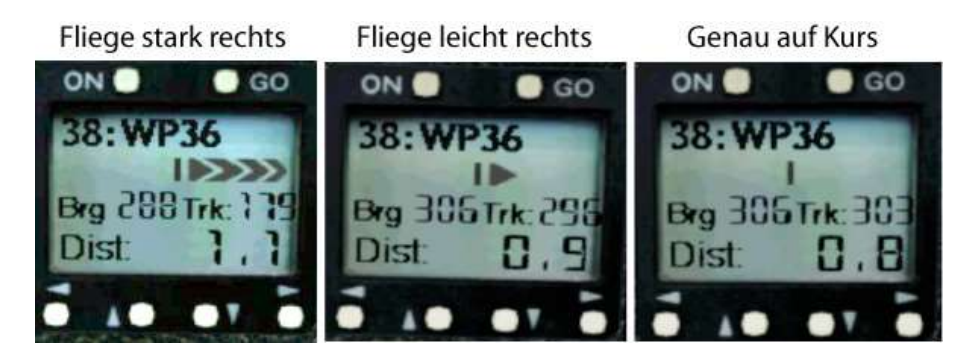

Nur dieses Gerät zeigt genau, wann du den nächsten Pylon anfliegen kannst.

Also erst den nächsten Pylon ansteuern, wenn hier der nächste WP aktiviert wird.

## **Landung**

Der Flughafen Pirineos (LEHC) hat in P3dV5 zwei Landebahnen. Um den Regulären Flugbetrieb nicht zu stören, landest du auf der kurzen Landebahn 30R.

Ich hoffe, dir hat dieser Flug Spass gemacht, wenn ja, gib doch bitte eine Rückmeldung an p3d@andi20.ch . Auch Fehlermeldungen (Schreibfehler, falsche Angaben, usw.) an p3d@andi20.ch senden, ich freue mich über jede Rückmeldung.